**Turma 4**

**Frequências de Corte :**

 $f_1 = f_c (\text{ln }t)$  **(Hz)** = 500  $f_2 = f_c (\text{sup})$  **(Hz)** = 3000

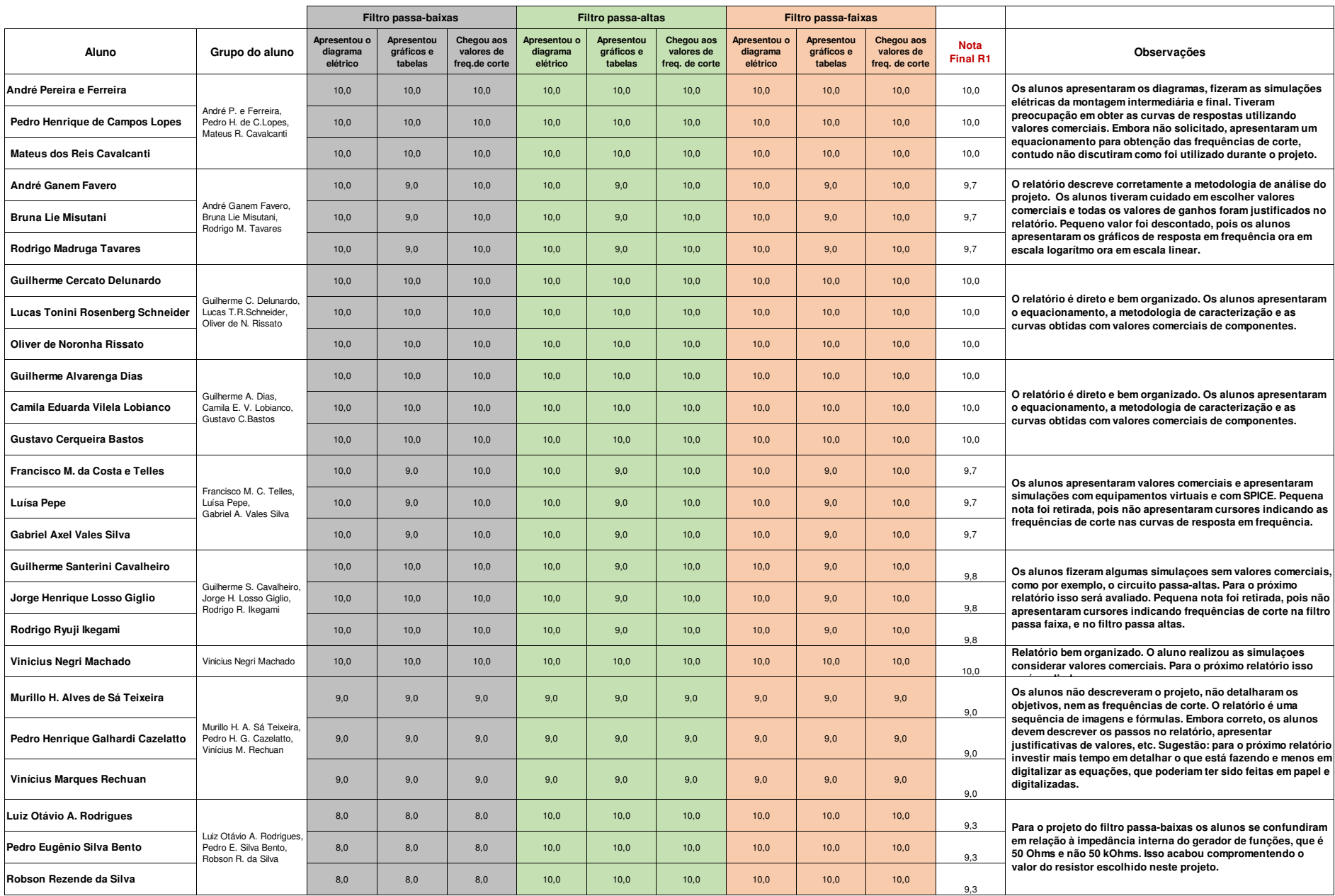